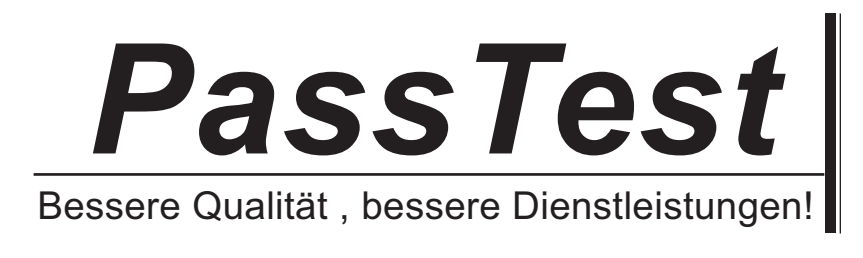

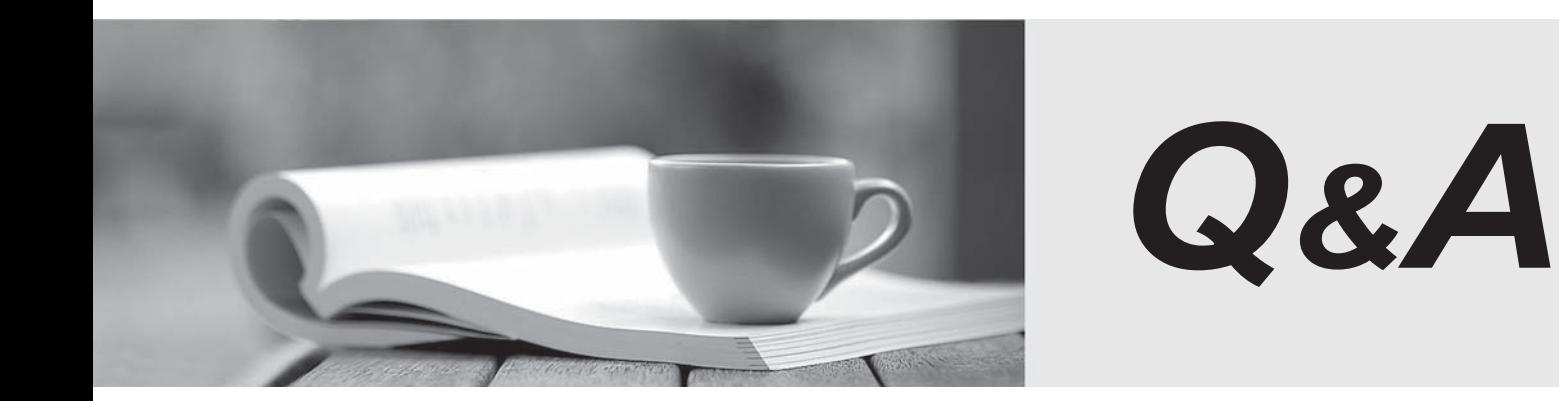

http://www.passtest.de

Einjährige kostenlose Aktualisierung

# **Exam** : **HP2-B129**

## **Title** : : HP Document Solutions Technical Fundamentals (LAR)

## **Version** : DEMO

1.What is the HP UPD Print Administrator Resource Kit (PARK)?

A. a network connectivity kit that includes the Ethernet and wireless components necessary to enable network printing

B. a starter printing kit that includes OEM HP supplies, paper, maintenance kits, and user-replaceable parts

C. a collection of useful tools, scripts, and documentation to help print administrators to install, deploy, configure, and manage HP UPD

D. a software and firmware upgrade tool that discovers and automatically configures printing devices to operate using HP UPD

## **Answer:** C

## **Explanation:**

References: http://h20331.www2.hp.com/Hpsub/cache/576122-0-0-225-121.html

2.Which protocol does HP OXP use to communicate?

- A. SOAP
- B. AppleTalk
- C. IEEE 1284.4
- D. SNMP

## **Answer:** A

3.Which types of firmware can HP Web Jetadmin update?

- A. client PC and Windows server
- B. automatic document feeder and print engine
- C. printer and HP Jetdirect
- D. network device and mobile device

#### **Answer:** C

### **Explanation:**

Reference: http://h10032.www1.hp.com/ctg/Manual/c01943164 Page: 2

4.Why does HP Universal Print Driver temporarily halt the printing process?

- A. to allow time for the ink to dry
- B. to allow time for the HP instant on fuser to heat up
- C. to require the user to log in
- D. to locate and configure the target printing device

### **Answer:** D

5.Which items are HP Web Jetadmin discovery methods? (Choose three.)

- A. MFP node discovery
- B. XML discovery
- C. IP broadcast discovery
- D. IP range discovery
- E. Active Directory discovery
- F. TCP/IP address discovery

## **Answer:** DEF

## **Explanation:**

References: http://h10032.www1.hp.com/ctg/Manual/c01840707 Page: 4